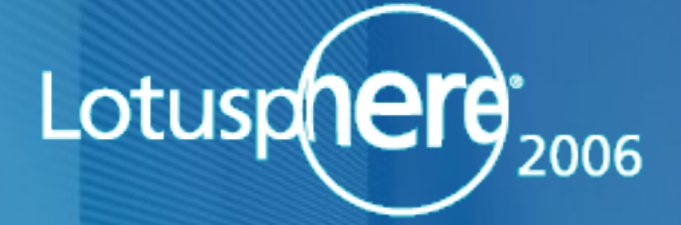

# **BP 403 Best Practices IBM Lotus Domino for Linux**

# **Track FOUR: Best Practices**

Daniel Nashed, Nash!Com

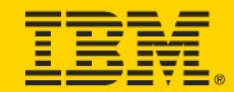

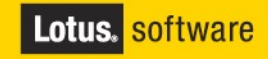

## **About the speaker**

Daniel Nashed

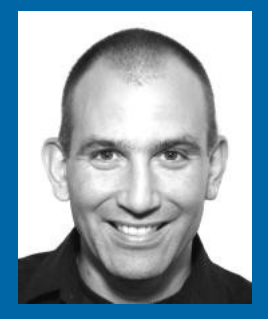

- Nash!Com IBM/Lotus Advance Business Partner/ISV
- Member of The Penumbra group
	- an international consortium of selected Business Partners pooling their talent and resources
- focused on Cross-Platform C-API, Domino® Infrastructure, Administration, Integration and Troubleshooting
- Platforms: W32, xLinux, zLinux, AIX® and Solaris®
- **Example 2 Technical writer for German Groupware Magazine**
- **Mailto: nsh@nashcom.de** http://www.nashcom.de

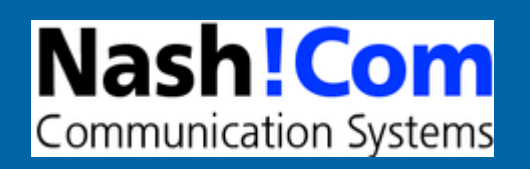

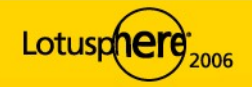

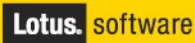

## **Agenda**

- **Introduction**
- **Domino® 7 Scalability Improvements**
- **Right distribution and Linux version**
- **Installation and Troubleshooting**
- **Performance Tuning**

**D** Q & A

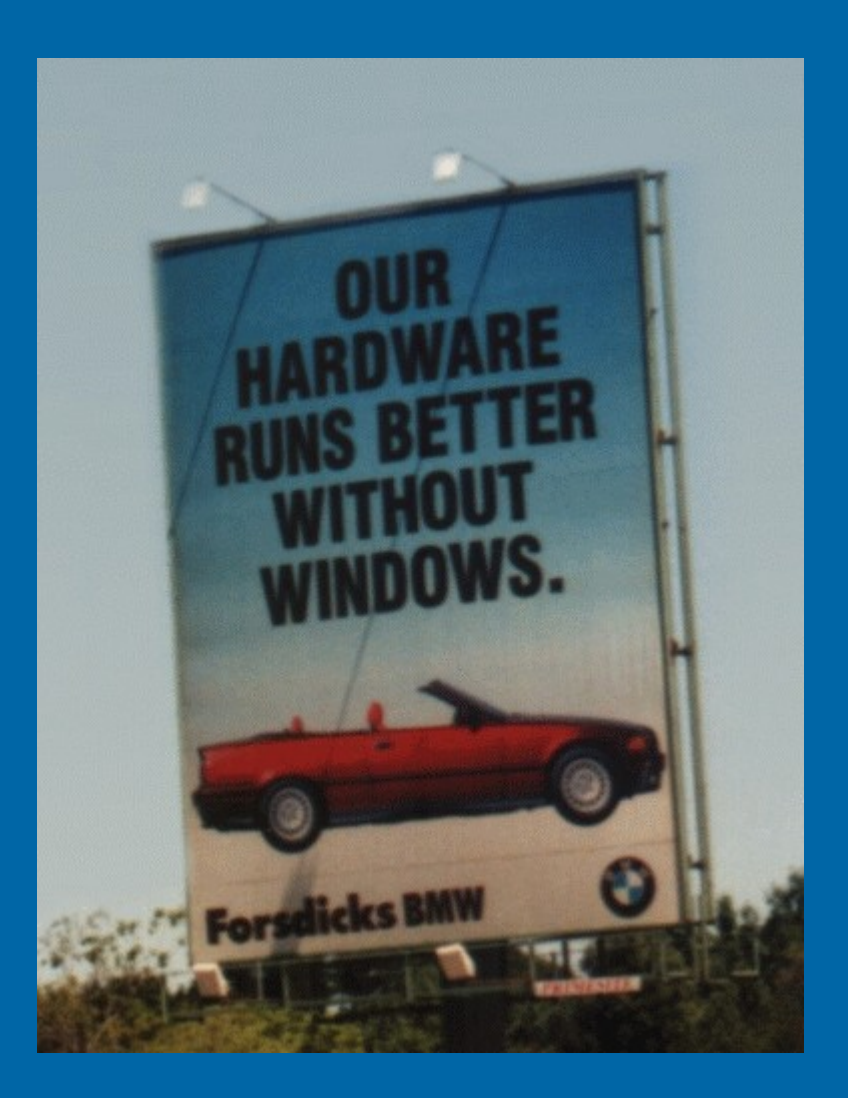

#### **IREINSIGHT**

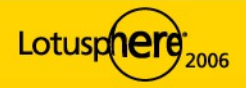

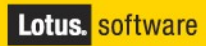

# **Introduction**

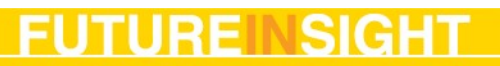

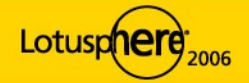

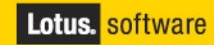

# **Why Domino on Linux?**

- **Huge dedicated Linux Developer community** 
	- Many excellent "free" tools (e.g. OS level admin tools, ...)
- **Open Standards Based Platform** 
	- As scalable and much more secure than Win32 in Domino 6
	- Performance rocks in Domino 7
- **Most hardware and software vendors already support Linux** 
	- Including Oracle®, SAP®, IBM®, Sun®, HP®, Tendmicro®, Symantec® ...
	- And many others basically everyone except Microsoft®
- **Linux® is the fastest-growing server OS** 
	- **IDC reports 3 years double digit growth (currently over 30%)**
- **Current hardware (e.g. AMD64/Opteron) can be fully used with Linux**
- **IBM has strong commitment & investment in Linux & Open-Source**

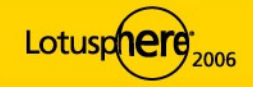

## **History & Current State**

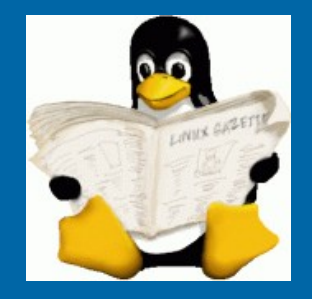

- **First implementation was a "skunkworks" project.** 
	- Kenneth (Kenbo) Brunsen ported the first version in his spare time
- **Finally Linux Gold shipped R5.0.2a December 1999** 
	- First C-API: R5.0.3
- **At that time Kernel 2.2 had scalability limitations** 
	- 300-400 Users per box
- **Kernel 2.4 / Domino 6 plus Tuning** 
	- Practical 1000-1500 Users per partition (maximum 3400 tested with Server.Load)
- **Domino 7 with SLES8® SP3 or SLES9® (2.6 Kernel)** 
	- > 3000 Users per partition (maximum 15000 tested with Server.Load in D7)
	- Requires IOCP support (sys-epoll) for thread pooling

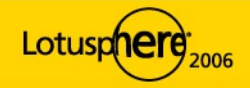

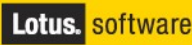

# **Domino 6 for Linux Limitations**

#### **• Missing support for Thread-Pools via IOCP**

- **IOCP= I/O Completion Ports**
- One thread is used to serve up to 20 users
- Network I/O is "Event Driven" and not "Polled"
- Much more scalable and needs less resources

#### **Kernel 2.6 supports IOCP via sys-epoll**

- **Backported to 2.4 Kernel by IBM LTC**
- Overcomes barrier to single instance Intel Linux scalability
- Domino 6.5 for zLinux does already support thread-pools/IOCP
- SuSE supports sys-epoll in United Linux V1.0 SP2 (aka SLES8)

#### **- Domino 7 for Linux on Intel outperforms Win32**

**Higher scalability with less resources** 

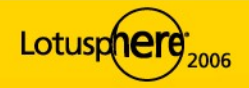

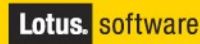

## **Domino® 7 Scalability Improvements**

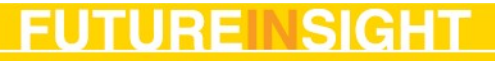

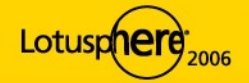

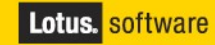

### **Domino 7 Performance Update**

- Up to 400% improvement in Intel® Linux® NotesBench Lotus Domino 6 Mail users' scalability
- **Domino Linux NRPC Benchmark results around 15000 users**
- **Some highlights for resource savings** 
	- **See I ID109 & ID210 for more details details**

 Up to 25% reduction in Lotus Domino® server CPU utilization for Lotus Notes® Remote Procedure Call (NRPC) client access

 Up to 50% reduction in Lotus Domino® server CPU utilization for Lotus Domino Web Access®

 Up to 35% CPU utilization reduction experienced on IBM mail servers in production use

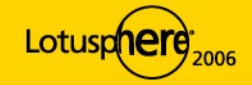

## **Practical Limits**

**Divide NotesBench Results by 3-5 to estimate concurrent users** in real world szenarios

- Cached users, Cached authentication, ...
- **Have a maximum of around 3000 concurrent users** 
	- There are also internal Server limitations
		- Concurrent Access to Databases (database, semaphore, ... contention)
		- **Agent Manager performance**
		- Indexer Performance (View & FT-Index)
		- **Mail-Router Performance**

**Take best benefit of hardware using Domino Partitioning included** in the standard Enterprise version

- **EXTERF** Linux OS is real multi-user enabled and does not need to run with privileged user
	- Win32 uses the System-Account ...

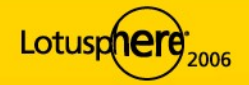

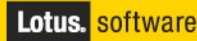

### **sys-epoll**

- **I/O event notification facility**
- **IOCP (I/O completion port) support**
- Mandatory to run Domino 7

**Enables Domino on Linux to use "Thread-Pooling" - Up to 20 users served by a single thread I/O is "event driven" instead of "polled"** 

**Reduces the number of threads/tasks needed by almost 20 times** Network I/O is "event driven" and not "polled"

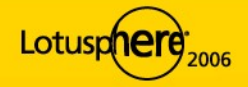

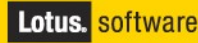

# **LinuxThreads vs. NPTL**

#### **LinuxThreads**

- Older thread implementation in kernel 2.4 (part of glibc)
- Linux Task Model (creates on kernel task per thread)
- Threads are implemented as cloned process clone(..)-call
- **That's why ps shows so many processes per servertask**
- Only the thread group holds those tasks together

#### **- NPTL - Native POSIX Thread Library**

- New thread library in kernel 2.6 (part of glibc)
- **Available in SLES9 and RedHat ES 4.0**
- Threading support with way higher scalability
- **Supports user space threads**
- clone(..) call is still used but generates user space threads
- Used by Domino on Linux if available
- Check threads via ps -efL

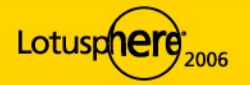

# **LD\_ASSUME\_KERNEL???**

 OS environment variable for overriding the glibc run time loaded by a particular application

#### LD\_ASSUME\_KERNEL=2.4.20

- NPTL (default mode since RHEL 3 and SLES9)
- LD\_ASSUME\_KERNEL=2.4.19
	- **Standard LinuxThreads with floating stacks**
- LD\_ASSUME\_KERNEL=2.2.5
	- **LinuxThreads with fixed stack size.**
- **Check glibc version via** 
	- **· getconf GNU\_LIBPTHREAD\_VERSION**
	- Returns e.g. NPTL 0.61 or linuxthreads-0.10

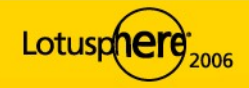

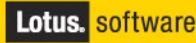

# **Memory Limits & Scalability**

- Domino 6
	- Maximum 2 GB shared memory / 2 GB local process memory per process
- **Domino 7 on SLES8/SLES9 32bit** 
	- Maximum 3 GB shared memory / 1 GB local process memory per process
	- By changing the mapped-base
- **Domino 7 on SLES9 64Bit** 
	- More than 3 GB of shared memory
	- Only limit is 4 GB total memory size per process
- **Domino 7 on SLES9 in 64Bit Mode supports larger number of** partitions with 32Bit dedicated address space per Domino Partition (DPAR)
	- **Practical limit would be 3-4 partitions with 12-16 GB of RAM**
	- In combination with thread-pool support (IOCP) this allows Linux boxes to scale like AIX or Solaris
	- Take care to have fast I/O / disk subsystems

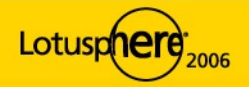

## **Right distribution and Linux version**

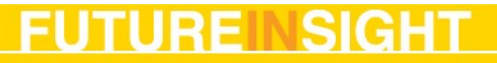

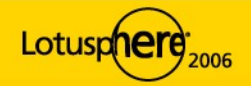

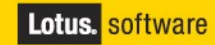

## **Linux Distributions**

- SuSE, RedHat and UnitedLinux 1.0 Enterprise are the only supported distributions
	- Different Releases of Domino support different Versions of each distribution
	- Take care that you use the right distribution else your Domino server might not run and is totally unsupported
	- **Different versions use different libraries, stack sizes, Java runtime, ...**
	- **Using LD\_ASSUME\_KERNEL=xyz is not really a solution**
- **Diangle 3 Diany Enterprise Servers are supported**
- **Lotus Development build environment for D6.x is still the older** egcs++ 2.91 compiler on RedHat 7.2
	- That's why the compat libs are needed
- Domino 7 uses gcc++ 3.2.2 (see details next slide)

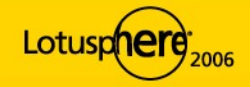

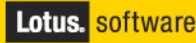

# **Domino 6 for Linux C-API**

**The only supported compilers and build platforms!** 

#### **Domino 6.5.x / 6.x / 5.x**

- Linux egcs++ compiler. Applications must be built on Red Hat 7.2 with the Linux egcs++ compiler (egcs 2.91.66 19990314 which is egcs 1.1.2 release). C API applications built on other Linux environments are not supported.
- Make sure you use egcs++ in your make files and to install the right compiler
- **RH 7.2 install CD images can be downloaded from RH homepage**

#### **Domino 7.0 for Linux**

- United Linux 1.0 SP3 (-> SLES8 SP3)
- GNU Compiler Collection (gcc) version 3.2.2.
- Make sure to use g++ in your makefile also for standard C programs
- New link-option: -rpath-link \$(NOTESDIR) \$(LIBS)

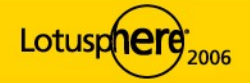

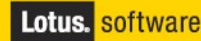

# **Supported Linux Versions**

- **Domino R5.0.13a** 
	- SuSE 6.3, 6.4, 7.2
	- RedHat 6.2, RedHat 7.x
- **Domino 6.5.4/6.5.5** 
	- Red Hat Enterprise Linux 2.1 Update 2
	- Red Hat Enterprise Linux 3.0 Update 1
	- UnitedLinux 1.0/Powered by UnitedLinux 1.0 Service Pack 2
	- D6 is NOT supported on SLES9
- **Domino 7.0/7.0.1** 
	- SLES 8 Service Pack 3 (or higher).
	- pstack-1.1.7.IBM-1 ftp.suse.com/pub/projects/pstack/sles8-i386
	- SLES 9 Service Pack 2 (or higher).
	- **Gdb (GNU Debugger) is used instead of pstack**
	- D7.0.1: RedHat Enterprise Server 4 (RHEL 4)

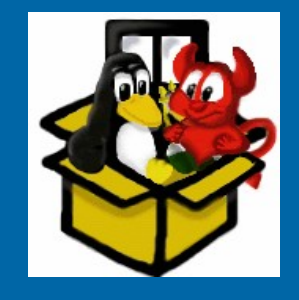

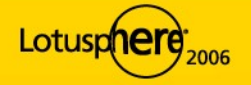

ī

# **Checking Minimum Version Level**

- /opt/ibm/lotus/.install.dat contains information about OS levels needed for installed Domino release
- Copied from install file linux/domino/sets/data/nui.cfg
	- redhat\_linux\_ent3\_os\_kernel\_minver = "2.6.9-5"
	- redhat linux ent3 os minimum ver = 4
	- suse\_linux\_sles8\_os\_kernel\_minver = "2.4.21-138"
	- suse linux sles8 os minimum ver = "8.1"
	- suse linux sles9 os kernel minver = "2.6.5-7.139"
	- ...
	- ul linux os kernel minver = "2.4.21-138"
	- $\cdot$  ul linux os minimum patch = 3
	- ul\_linux\_os\_minimum\_ver = "1.0"

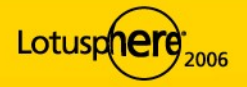

## **Installation and Troubleshooting**

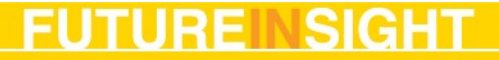

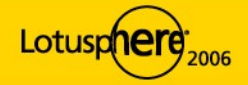

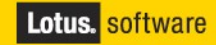

## **Differences Windows vs. Unix**

- Unix & Linux are designed from scratch to support multi-user, multitasking environments!
	- Most Unix services are already implemented on kernel level
- **Example 2 Security is essential part of the OS core services** 
	- **Each Domino partition run with separate users without root permissions** 
		- Only bindsock needs root permissions (via sticky bit) to bind to ports below 1024)
- **Some Windows specific functionality is not supported on Unix** 
	- Like OLE, DDE, ...
	- **Take care about OS level or Notes API level calls!**
- **You can cluster servers running different platforms** 
	- E.g. Linux and Win32

**File-systems and path names look different (details next page)** 

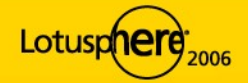

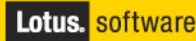

# **Filesystem Differences Unix**

#### **There are no drive letters in Unix like C:\**

- Everything is mounted into the root tree /
- Take care about applications using full path
- "/" and "\" work on all platforms
- Good practice: use / and relative path anywhere if possible
- Or build path using notes.ini directory entry
- **D**Other tips
	- When migrating from W32 also check Config/Server document & notes.ini!!!
	- Path names on OS level are case sensitive
	- **Best Practice: keep all directories and filenames ASCII lowercase!**
- **Files and directories have owners and file permissions** 
	- Make sure your Domino user owns all files in the data directory and the directory itself (also true for translog and other directories)
	- **E** chown -R notes:notes /local/notesdata

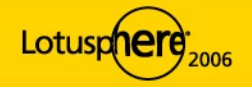

# **Mixed Casing Problems**

- Customers migrating from W32 have problems with mixed case filenames
	- Cache issue with lower upper case characters for Notes and Web
	- Mailfiles, Desktop, Agents, ....
	- There is no out of the box solution yet
- Nash!Com has a (workaround-)solution based on an Extension-Manager routine
	- **Free on Linux -- commercial on other platforms**
	- **Translates all requests to lowercase (Open, Create, Delete...)**
	- Works fine if all database and directory names are converted to lowercase during migration
	- Has additional logging to trace problems (prints error codes from API calls)

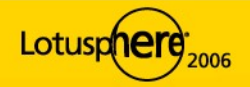

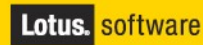

## **Journaled Filesystems**

#### **It's like Transaction Log for Domino but on OS level for file-system**

- **Changes are grouped into atomic transactions, they either happen completely** or not at all
- Operations are first written to a journal file before any changes are made to the file-system
- If system fails during commit the transaction can be replayed from the journal file

#### **Journaled file-systems are faster in most cases**

- specially when not unmounted in clean state (crash)
- **Popular Journaled Filesystems on Linux** 
	- ext3, ReiserFS, JFS, XFS
	- **nd most customers use ext3 or ReiserFS**
- **Each file-system has advantages and disadvantages**
- **Depends on your preference**

**• You still need Domino Transaction Logging!** 

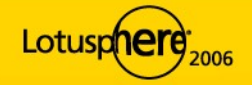

## **General Filesystem/Disk Considerations**

- Use RAID1 instead of RAID5 at for Transaction Log
- **Have separate disks for translog, view-rebuild, data**
- **Put different file-systems on different controllers/ multi channel** controllers for large servers
- **Have always at least 20-30% free space on file-systems for data**
- SAN (Storage Area Network) is faster than local disks in most cases
- **If you use SAN** it is still recommended to have different file-systems in different SAN volumes
- Use LVM (Logical Volume Manager)
	- Acts as a layer between the physical disk and file-systems
	- Enables you to resize file-systems and add more disks/SAN space
- **Don't use UNIX symbolic links within the data directory** 
	- Use mounted file-systems or directory links (\*.dir) instead

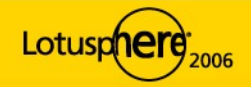

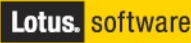

# **Filesystem Structure for Domino Binaries**

#### ■/opt/lotus/bin

- Contains links to Servertasks and main server binary
- Servertasks need a link to tools/startup (ln -s tools/startup taskname)
- Start /opt/lotus/bin/server
- /opt/lotus/notes/latest/linux contains binaries
- Latest is a link to the current version (e.g. latest -> 70000)
- /opt/lotus/notes/latest/linux/res/C
	- Contains resource files
	- Resource files are the same than what we know from Windows compile
		- **Domino on Unix/Linux has own run-time environment for interpreting resources**

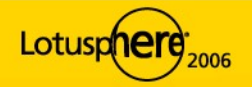

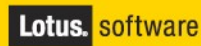

## **Unix Filesystem Structure**

- /local/notesdata is standard for single partition
- Proposed file-systems per partition each on different disk ! /local/notes1/
	- · notesdata
	- translog
	- viewrebuild/
- **Enable Transaction Log with standard settings**
- Use view\_rebuild\_dir=/local/notes1/viewrebuild/ (3-4 GB)
- *D* /var for system log files
- **Swap file (up to two devices)** 
	- up to 8GB -> 2 times the size of physical memory
	- > 2GB RAM -> 1.5 times the size of physical memory

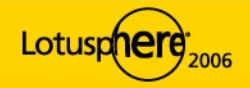

## **Locale Settings on Unix**

- **Locale defines Date, Time, Currency and other settings ...** 
	- You need to set it up properly to get the right results within your Domino applications
	- Set Unix Language
	- **Example: export LANG=de\_DE or en\_US**
	- Sync Timezone/DST settings on Unix level and Domino!
	- **Domino for Unix does not sync DST/TimeZone information from OS in all** releases
	- Use DSTLAW (example for EMEA: DSTLAW=3,-1,1,10,-1,1)
	- Check "Show locale" and "Show timezone" via console for proper setup
- Also some locale settings are not read from OS (check notes.ini)
	- DateOrder=DMY
	- ClockType=24\_HOUR
	- DateSeparator=.
	- TimeSeparator=:

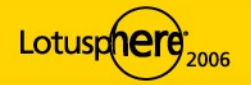

## **Remote Setup Partitioned Servers**

- **Domino on Win32 stores partition information in Registry**
- **Domino on Linux/Unix stores partition information in** /opt/ibm/lotus/.install.dat
- **Is -la is needed to list files starting with a dot** 
	- data directories {
	- "/local/notesdata" {
	- data UNIX gid = 101
	- data UNIX group = "notes"
	- data UNIX uid = 100
	- data\_UNIX\_user = "notes"
	- ...

...

- ddir data {
- "/local/notesdata" {
- $\text{size} = 604309335$

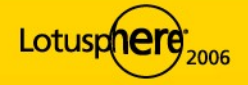

## **Install Incremental Installers / Hotfixes**

- **Hotfix is only aware of the standard location for binaries and data**
- **If you switch chose a different binary directory you need an** environment setting to specify the location
- **Example: export NUI\_NOTESDIR=/IBM/domino/lotus**
- **This allows the installer to find .install.dat**
- .install.dat contains all information about the installed Domino version

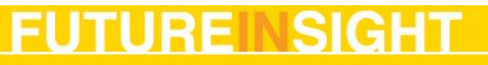

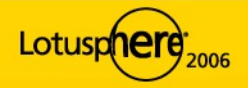

# **Linux Installation**

- **Install only what you really need** 
	- e.g. think about skipping X-Window system and KDE
	- **Ensure to use only the services you need (also check netstat -an|grep LISTEN)**
	- **Install gdb (GNU debugger) for SLES8 & RH ES 4.0**
- **Install "compat" package only for D6** 
	- D7 does not need the old libs
	- Take care: Some add-on products might not be recompiled with new compiler and Domino release and might need compat
- Make sure you choose the right hard-disk partitioning from very beginning. Mount points the following parts
	- Data Directory
	- **Translog**
	- **View Rebuild**

D7 is installs in /opt/ibm/lotus instead of /opt/lotus by default

• You can run different versions in different directories concurrently

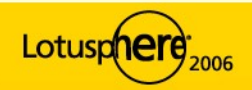

# **Performance Tuning**

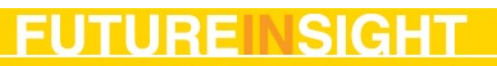

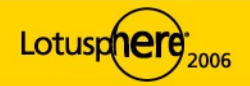

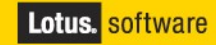

# **Domino 7 Changes in memory tuning**

- **Domino 6 can only use 2 GB of shared memory**
- **Domino 7 can use 3 GB of shared memory**
- **By changing the mapped base (next slide)**
- **E** Memory tuning for Domino 6
	- Scale down the NSD Buffer Pool, good starting point (notes.ini settings)
		- ConstrainedSHM=1 would give you 3 GB
		- ConstrainedSHMSizeMB=1536
- New setting in Domino 7
	- MEM\_AddressableMemSizeMB (see details in ID210 & ID111)
	- **Does not introduce a hard limit but impacts memory size calculation**
- **BufferPoolSize = around 3/8 of available memory** 
	- **Examples:**
	- $1024 * 3/8 = 384$
	- $-1536 * 3/8 = 576$

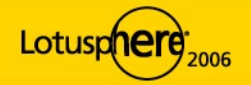

## **Domino 7 tunekrnl**

- **tunekrnl is invoked as part of the start script**
- **Runs with root privileges (sticky bit) to set tuning parameters** 
	- /proc/sys/fs/file-max has been set to "131072".
	- /proc/sys/kernel/shmmax has been set to "268435456".
	- /proc/sys/kernel/sem has been set to "250 256000 32 1024".
	- /proc/sys/net/ipv4/tcp\_fin\_timeout has been set to "15".
	- /proc/sys/net/ipv4/tcp\_max\_syn\_backlog has been set to "16384".
	- /proc/sys/net/ipv4/tcp\_tw\_reuse has been set to "1".
	- /proc/sys/net/ipv4/ip\_local\_port\_range has been set to "1024 65535".

#### /proc/11568/mapped\_base has been set to "16777216".

• Set the mapped base to allow 3 GB shared memory

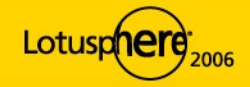

# **Kernel Parameter Tuning**

- **Depending on your start script you need the following line in all** /etc/pam.d/\* control files like /etc/pam.d/login,su,... to ensure limits can be set
	- **session required /lib/security/pam\_limits.so**
	- Alternate way is to set the limit for all users (\*)

#### **Number of open files for notes**

- /etc/security/limits.conf
- notes soft nofile 49152
- notes hard nofile 49152

#### **Number of processes/threads notes**

- user/etc/security/limits.conf
- notes soft nproc 12500
- notes hard nproc 12500

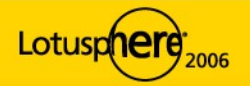

# **Additional Performance Tuning**

- **IPC/Shared Memory (Domino specific)** 
	- **Depending block size of shared memory you can run into memory fragmentation**
	- Environment setting: export Notes\_SHARED\_DPOOLSIZE=20480 (20 MB) to set the size shared memory segments allocated
- Server Pool Tasks=80 (default: 20)
	- Maximum number of initial thread-pool tasks (IOCP threads)

#### **Exerver Max Concurrent Trans= Server Pool Tasks \* Domino Ports**

- Number of concurrent I/O threads to run (throttle to reduce CPU usage and Context-Switches)
- Always tune both at the same time

#### NSF\_DbCache\_MaxEntries

- In case of high statistical value in DbCache.OvercrowdingRejections then set this parameter to either the maximum number of concurrent users or the maximum number of databases open (whatever is higher)
- e.g. NSF\_DbCache\_MaxEntries=3000

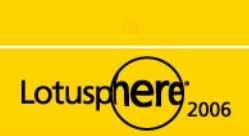

# **Linux IDE Disk Tuning**

#### **Default settings for IDE disks are quite conservative**

- Tune settings with hdparm
- $-$ A1 -a8 -c3 -d1 -Xnn -W1 devicename
- (-A) sets drive read lookahead flag
- (-a) sets FS read ahead. 8 sectors (4KB) to 12 sectors (6KB)
- (-c) sets EIDE 32bit I/O support
- (-d) enables DMA
- (-X) sets the DMA mode (see man page for details)
- (-W) IDE write caching mode (be aware of possible data lost when crash)

#### **Example: hdparm -A1 -a8 -c3 -d1 -Xnn -W1 devicename**

- **Test Performance before and after with**
- (-t) perform device read timings
- (-T) perform cache read timings

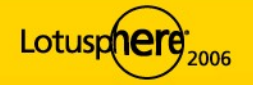

# **NSD (Notes System Diagnostics)**

- **Troubleshooting and configuration** 
	- available in ND6 on all platforms

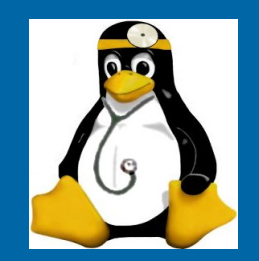

- Collects a ton of information about your Domino server and OS
- **Uses pstack in D6 and gdb in D7 SLES9/RH AS/ES 4.0**
- **To run NSD:** 
	- **Log in as your Domino Server user account (e.g. notes)**
	- **Change to the Domino data directory (e.g. cd /local/notesdata)**
	- **Start /opt/lotus/bin/nsd + desired options**
	- kill will kill all Domino processes and free resources
	- -dump will dump call-stacks of running Domino processes
	- - dumpandkill will do both
	- "-help" prints full list of options

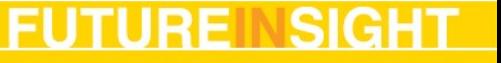

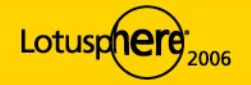

# **NSD & pstack**

- **NSD uses pstack for debugging** 
	- D6 ships pstack (/opt/lotus/notes/latest/pstack)
	- D6 on RH 3 AS/ES uses /usr/bin/pstack
		- need to update it to pstack 1.2-3 or newer for complete call-stacks
- **D7** does not ship pstack any more needed for SLES8
	- **SLES8 does not include pstack**
	- download at ftp://ftp.suse.com/pub/projects/pstack/sles8-i386/
	- SLES9 / RH ES 4.0
	- Kernel 2.6 always uses the GNU debugger (gdb)
	- Needs to be installed for NSD

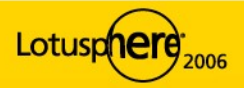

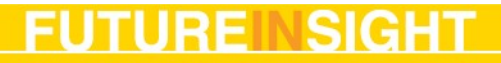

## **Start/Stop Scripts**

**Redirect console output stream to a file for logging** 

- Some debug messages are only written to console
- **Crash info will only written to console**
- Only use Console Log if needed
	- **·** Uses file-handle per task for writing the log file (overhead)
- Java Controller uses Java-Code around Domino main process to control the server (more complexity)

**Redirect console input stream from a file to allow local console** 

- Example: /opt/lotus/bin/server < console.in >> server.log 2>&1 &
- Attach to input and output files for a kind of "life console"
- More a troubleshooting mode. Better use remote console
- **Free cross platform start script** 
	- http://www.nashcom.de/nshweb/pages/startscript.htm
	- More than a start script.
	- Allows to start/stop,monitor & troubleshoot your server (NSD...)

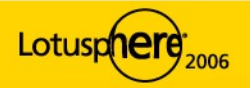

## **Best Practice Partitioning**

- **Partitioning allows you to optimize the usage of your hardware** 
	- Some internal Domino resources do only scale beyond a certain limit
	- (View/FT-Index, Amgr, Semaphores, Shared Memory, ...)
	- Don't have too many users per partition good number is 1500 users
- Use different Unix accounts per partition & get file permissions right
	- Name Unix user like CN of the Domino Server
- Have separate IP addresses per partition plus one IP for the box
	- **Bind all OS Services to the primary IP of the box**
	- Bind all Notes Services to the service IP of the Domino partition
		- e.g. TCPIP\_TcpIpAddress=0,192.168.1.42:1352
- **Take care about resource splitting** 
	- PercentAvailSysResources=n or ConstraindedSHM= ...

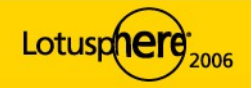

## **Performance Monitoring & Troubleshooting**

#### **Platform Statistics**

- **Great way to get an overview on system performance**
- **Comparable stats cross all platforms (OS level details are described in events4.nsf**
- But stats are collected once per minute only
- top, nmon
	- **Information about processes -- nmon was originally developed for AIX**
- vmstat
	- **Virtual memory activity and CPU statistics**
- iostat -x
	- I/O statistics and activity
- **netstat -i** 
	- **Summarizes network activity**

**P** You need to install the sysstat package for iostat and sar

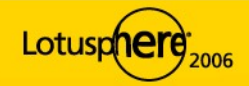

### **vmstat**

#### **u** vmstat 1 100

- procs -----------memory---------- ---swap-- -----io---- --system-- ----cpu----
- r b swpd free buff cache si so bi bo in cs us sy id wa
- 0 0 0 100764 40612 201828 0 0 9 4 1002 391 8 13 79 0
- $-4$  0 0 100764 40612 201828 0 0 0 0 1046 1247 13 48 40 0

**For high us/sy columns (user/system CPU) check r (run-queue)** 

- In case run-queue >> number of CPUs your system is CPU bound
- **For high numbers of wa (wait IO in %) check iostat -x to check if** machine is I/O bound
- **High number of cs (context switches) e.g. more than 5000-8000** context switches per partition you might have a priority inversion

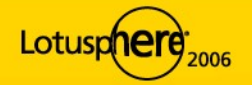

### **iostat**

#### **I**ostat -x 1 100

avg-cpu: %user %nice %sys %iowait %idle

21.00 0.00 42.00 3.00 34.00

Device: rrqm/s wrqm/s r/s w/s rsec/s wsec/s rkB/s wkB/s avgrq-sz avgqu-sz await svctm %util

Hda 0.00 321.00 0.00 18.00 0.00 2712.00 0.00 1356.00 150.67 0.48 26.67 6.67 12.00

- $I$  If %util  $>$  50% check svctm
- Svctm time spent servicing the request only disk activities
	- Should be below 10-15 msec

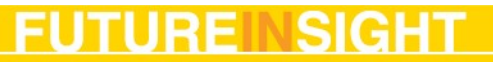

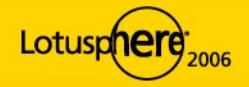

 $\blacksquare$ 

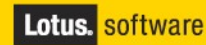

## **Interesting Free Tools**

- **A great free Telnet & SSH client: Putty** 
	- http://www.chiark.greenend.org.uk/~sgtatham/putty)
- **WinSCP Windows based copy program using SSH** 
	- http://winscp.sourceforge.net
- Webmin Windows based extendable Linux Admin Client
	- [http://www.webmin.com](http://www.webmin.com/)
- **Nmon** 
	- http://www.ibm.com/developerworks/eserver/articles/analyze\_aix/
- **Various tools shipped in the SuSE distribution** 
	- **Examples: network monitors, config programs, development tools, ...**

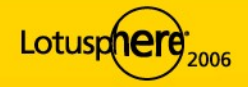

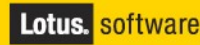

## **Takeaways**

- **Domino 7 on Linux rocks and is large Enterprise ready** 
	- Good platform for consolidation or replacing Win32 ;-)
	- You should update to SLES9 / RH ES 4.0 and Domino 7
	- Domino 6 is not supported on SLES9

**EXTERN** 1 Linux is more complex than Win32 but has way better scalability and TCO

- **Tuning Domino on Linux has become more transparent and straight forward**
- You should consider partitioning to take most benefit of your hardware resources

#### Recommended platform for Domino 6

- **SuSE Enterprise Server 8 SP3**
- **Recommended platform for Domino 7** 
	- **SuSE Enterprise Server 9 SP2**

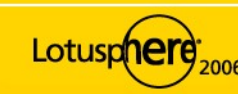

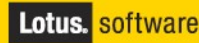

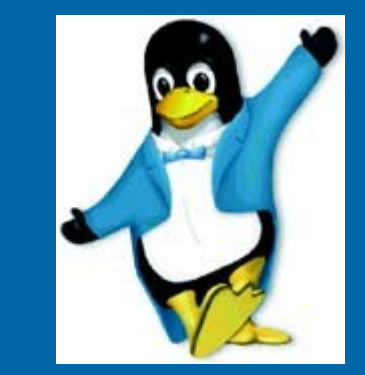

## **Additional Resources**

- Redbook http://www.redbooks.com
	- SG24-6835-00 Lotus Domino 6 for Linux
		- **Installing, Administration & Tuning for Domino on RedHat & SuSE**
	- REDP-3862-00 Tuning SUSE LINUX Enterprise Server on IBM Eserver xSeries Servers
		- Very detailed resource for SLES8/9 performance tuning

#### **- Lotus Developer Domain aka Notes.Net**

- http://www.lotus.com/ldd
- **Presentations about Domino 7 Performance**
- What's new in Domino 7
- http://www.nashcom.de/linux

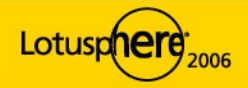

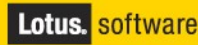

## **Related/Recommended Sessions**

- **BOF506 IBM Lotus Domino on UNIX and Linux** 
	- Eddy Bell (IBM), Kenneth Brunsen Kenbo (IBM)
	- 24.1.2006 17:45, Y&B Asbury D
- **ID210 IBM Lotus Domino and Linux: Performance Improvements** of up to 400%
	- Kenneth Brunsen Kenbo (IBM), James Powers (IBM)
	- 25.1.2006 15:00, DL S. Hemisphere II

#### **ID109 IBM Lotus Domino 7 Performs! Here is the Proof!**

- Razeyah Stephen (IBM), Angelo Lynn (IBM)
- 23.01.2006 14:15, DL S. Hemisphere I

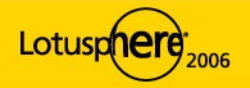

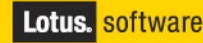

### **Question & Answers**

- **Ask questions now**
- or find me in the speakers room after the session
	- **Swan Hotel, Room Toucan 2**
- **Feel free to send follow-up questions**
- **Email: nsh@nashcom.de**
- Web: http://www.nashcom.de

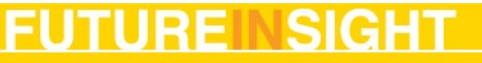

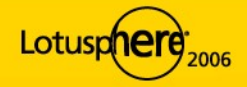

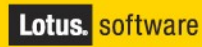

# **Legal information**

#### **Trademarks**

- **The following terms are trademarks of the International Business Machines** Corporation:
	- AIX®, Domino®, IBM®, Lotus®, Lotus Notes®, Notes®, Redbooks™, xSeries®
- **The following terms are trademarks of other companies:** 
	- Intel, Intel Inside (logos), MMX, and Pentium are trademarks of Intel Corporation in the United States, other countries, or both.
	- Microsoft, Windows, Windows NT, and the Windows logo are trademarks of Microsoft Corporation
	- Java and all Java-based trademarks and logos are trademarks or registered trademarks of Sun Microsystems, Inc.
	- **UNIX is a registered trademark of The Open Group**
	- **Linux is a trademark of Linus Torvalds**
	- SUSE LINUX is a registered trademark of SUSE LINUX AG, a Novell, Inc. company

**Other company, product, and service names may be trademarks or service** marks of others.

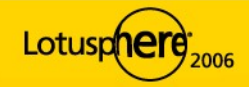